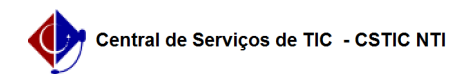

## [como fazer] Como retornar requisição ao setor anterior?

03/07/2024 02:24:57

## **Imprimir artigo da FAQ**

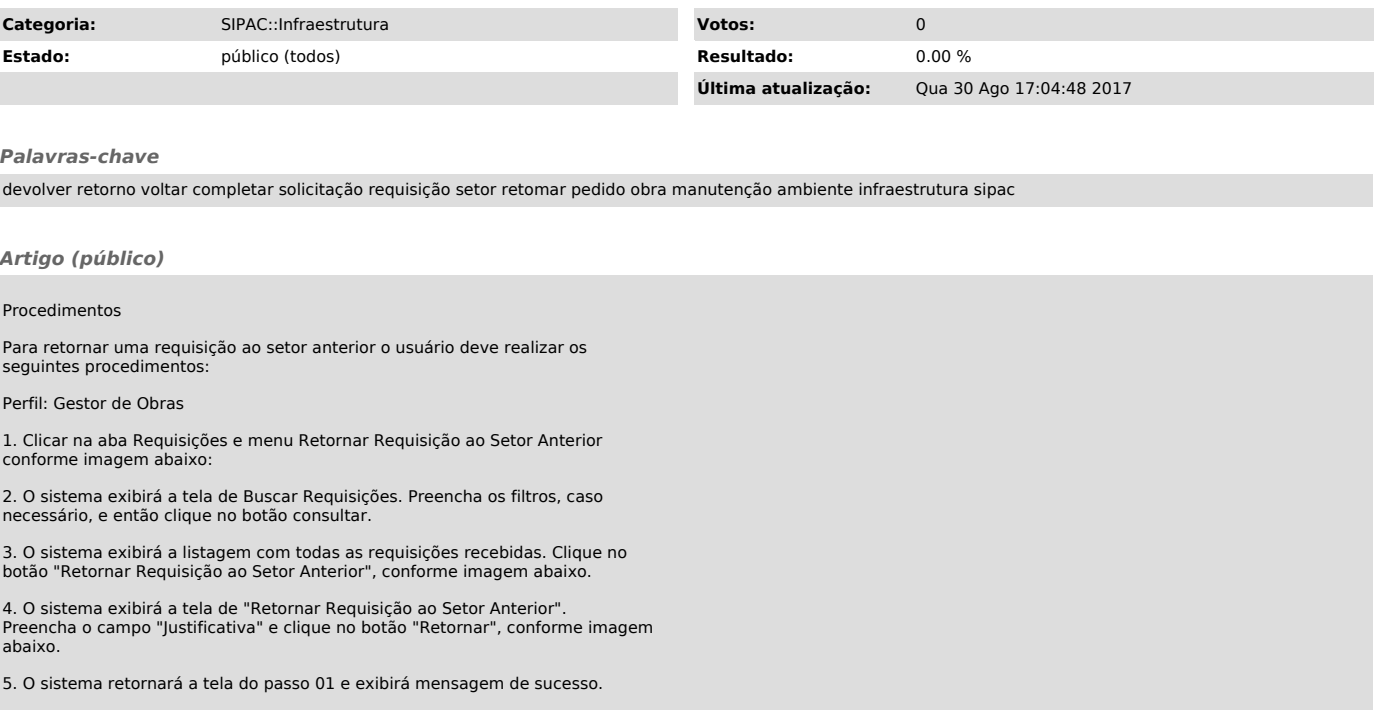